## **tcpdump more**

## Feb 2021

Here are some more great uses for tcpdump.

tcpdump -i eth0 -nn -Q in

Shows only the 'input' traffic on the specified interface

Can also use -Q out for just outgoing traffic

tcpdump -i eth0-nn igmp

Shows only IGMP traffic on the specified interface

Can be combined with -Q in/out

tcpdump -i eth0 -nn igmp -Q in

## tcpdump -i eth0 -nn -w capfile.pcap

A simple tcpdump capture. -w is write.

Can be combined with -Q in/out

tcpdump -i eth0 -nn -Q out -w capfile.pcap

This captures only the ouput traffic on the interface eth0

## tcpdump -i eth0 -nn port 5555

Shows only traffic using port 5555.

Can be combined with -Q in/out

tcpdump -i ens192 -nn -Q in port 5555

Shows only traffic on port 5555 coming in to eth0

From: <http://cameraangle.co.uk/> - **WalkerWiki - wiki.alanwalker.uk**

Permanent link: **[http://cameraangle.co.uk/doku.php?id=tcpdump\\_more&rev=1619098132](http://cameraangle.co.uk/doku.php?id=tcpdump_more&rev=1619098132)**

Last update: **2023/03/09 22:35**

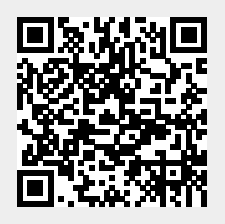